# NSMutableArray Class Reference

**Cocoa > Data Management**

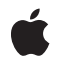

#### á

Apple Inc. © 2008 Apple Inc. All rights reserved.

No part of this publication may be reproduced, stored in a retrieval system, or transmitted, in any form or by any means, mechanical, electronic, photocopying, recording, or otherwise, without prior written permission of Apple Inc., with the following exceptions: Any person is hereby authorized to store documentation on a single computer for personal use only and to print copies of documentation for personal use provided that the documentation contains Apple's copyright notice.

The Apple logo is a trademark of Apple Inc.

Use of the "keyboard" Apple logo (Option-Shift-K) for commercial purposes without the prior written consent of Apple may constitute trademark infringement and unfair competition in violation of federal and state laws.

No licenses, express or implied, are granted with respect to any of the technology described in this document. Apple retains all intellectual property rights associated with the technology described in this document. This document is intended to assist application developers to develop applications only for Apple-labeled computers.

Every effort has been made to ensure that the information in this document is accurate. Apple is not responsible for typographical errors.

Apple Inc. 1 Infinite Loop Cupertino, CA 95014 408-996-1010

Apple, the Apple logo, Cocoa, Mac, Mac OS, and Quartz are trademarks of Apple Inc., registered in the United States and other countries.

iPhone and Shuffle are trademarks of Apple Inc.

Simultaneously published in the United States and Canada.

**Even though Apple has reviewed this document, APPLE MAKESNOWARRANTYOR REPRESENTATION, EITHER EXPRESS OR IMPLIED, WITH RESPECT TO THIS DOCUMENT, ITS QUALITY, ACCURACY, MERCHANTABILITY,OR FITNESS FOR A PARTICULAR** PURPOSE. AS A RESULT, THIS DOCUMENT IS<br>PROVIDED "AS IS," AND YOU, THE READER, ARE<br>ASSUMING THE ENTIRE RISK AS TO ITS QUALITY **AND ACCURACY.**

**IN NO EVENT WILL APPLE BE LIABLE FOR DIRECT, INDIRECT, SPECIAL, INCIDENTAL, OR CONSEQUENTIALDAMAGES RESULTINGFROM ANY DEFECT OR INACCURACY IN THIS DOCUMENT, even if advised of the possibility of such damages.**

**THE WARRANTY AND REMEDIES SET FORTH ABOVE ARE EXCLUSIVE AND IN LIEU OF ALL OTHERS, ORAL OR WRITTEN, EXPRESS OR IMPLIED. No Apple dealer, agent, or employee is authorized to make any modification, extension, or addition to this warranty.**

**Some states do not allow the exclusion orlimitation of implied warranties or liability for incidental or consequential damages, so the above limitation or** exclusion may not apply to you. This warranty gives<br>you specific legal rights, and you may also have<br>other rights which vary from state to state.

# **Contents**

#### **[NSMutableArray](#page-4-0) Class Reference 5**

[Overview](#page-4-1) 5 [Tasks](#page-5-0) 6 Creating and [Initializing](#page-5-1) a Mutable Array 6 Adding [Objects](#page-5-2) 6 [Removing](#page-6-0) Objects 7 [Replacing](#page-6-1) Objects 7 [Filtering](#page-7-0) Content 8 [Rearranging](#page-7-1) Content 8 Class [Methods](#page-7-2) 8 [arrayWithCapacity:](#page-7-3) 8 Instance [Methods](#page-8-0) 9 [addObject:](#page-8-1) 9 [addObjectsFromArray:](#page-8-2) 9 [exchangeObjectAtIndex:withObjectAtIndex:](#page-9-0) 10 [filterUsingPredicate:](#page-9-1) 10 [initWithCapacity:](#page-10-0) 11 [insertObject:atIndex:](#page-10-1) 11 [insertObjects:atIndexes:](#page-11-0) 12 [removeAllObjects](#page-13-0) 14 [removeLastObject](#page-13-1) 14 [removeObject:](#page-13-2) 14 [removeObject:inRange:](#page-14-0) 15 [removeObjectAtIndex:](#page-15-0) 16 [removeObjectIdenticalTo:](#page-16-0) 17 [removeObjectIdenticalTo:inRange:](#page-16-1) 17 [removeObjectsAtIndexes:](#page-17-0) 18 [removeObjectsFromIndices:numIndices:](#page-18-0) 19 [removeObjectsInArray:](#page-18-1) 19 [removeObjectsInRange:](#page-19-0) 20 [replaceObjectAtIndex:withObject:](#page-19-1) 20 [replaceObjectsAtIndexes:withObjects:](#page-20-0) 21 [replaceObjectsInRange:withObjectsFromArray:](#page-21-0) 22 [replaceObjectsInRange:withObjectsFromArray:range:](#page-21-1) 22 [setArray:](#page-22-0) 23 [sortUsingDescriptors:](#page-22-1) 23 [sortUsingFunction:context:](#page-23-0) 24 [sortUsingSelector:](#page-23-1) 24

**[Document](#page-26-0) Revision History 27**

**[Index](#page-28-0) 29**

# <span id="page-4-0"></span>NSMutableArray Class Reference

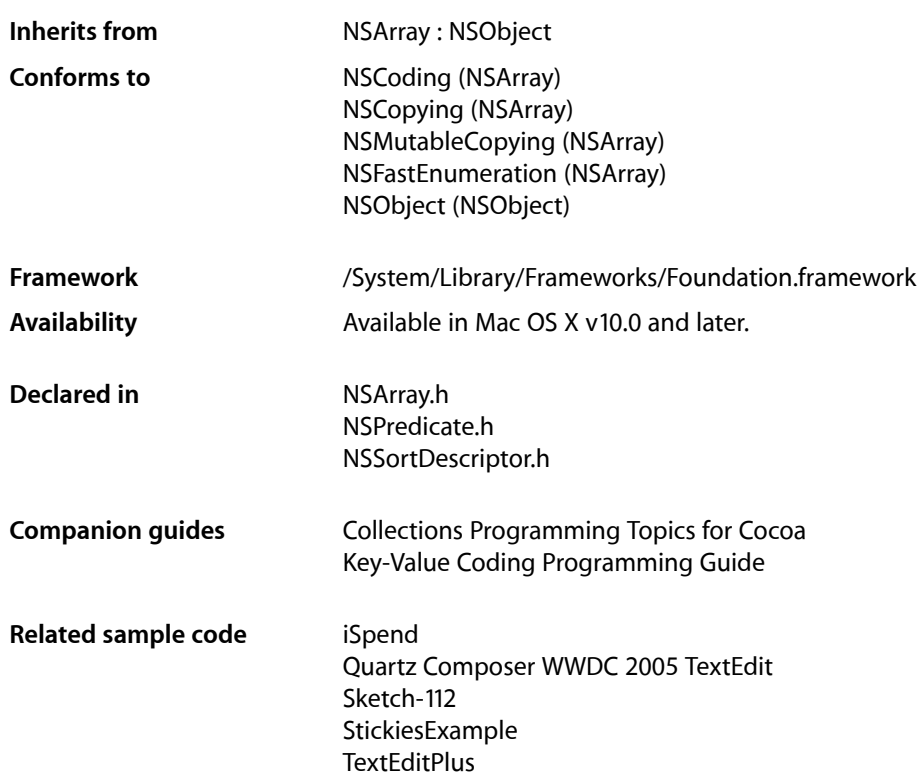

# <span id="page-4-1"></span>**Overview**

The NSMutableArray class declares the programmatic interface to objects that manage a modifiable array of objects. This class adds insertion and deletion operations to the basic array-handling behavior inherited from NSArray.

NSArray and NSMutableArray are part of a class cluster, so arrays are not actual instances of the NSArray or NSMutableArray classes but of one of their private subclasses. Although an array's class is private, its interface is public, as declared by these abstract superclasses, NSArray and NSMutableArray. NSMutableArray's methods are conceptually based on these primitive methods:

```
insertObject:atIndex: (page 11)
removeObjectAtIndex: (page 16)
addObject: (page 9)
removeLastObject (page 14)
replaceObjectAtIndex:withObject: (page 20)
```
In a subclass, you must override all these methods, although you can implement the required functionality using just the first two (however this is likely to be inefficient).

The other methods in NSMutableArray's interface provide convenient ways of inserting an object into a specific slot in the array and removing an object based on its identity or position in the array.

Like NSArray, instances of NSMutableArray maintain strong references to their contents. If you do not use garbage collection, when you add an object to an array, the object receives a retain message. When an object is removed from a mutable array, it receives a release message. If there are no further references to the object, this means that the object is deallocated. If your program keeps a reference to such an object, the reference will become invalid unless you send the object a retain message before it's removed from the array. For example, if an0bject is not retained before it is removed from the array, the third statement below could result in a runtime error:

```
id anObject = [[anArray objectAtIndex:0] retain];
[anArray removeObjectAtIndex:0];
[anObject someMessage];
```
**Mac OS X Note:** The [filterUsingPredicate:](#page-9-1) (page 10) method provides in-place in-memory filtering of an array using an NSPredicate object. If you use the Core Data framework, this provides an efficient means of filtering an existing array of objects without—as a fetch does—requiring a round trip to a persistent data store. This method and the NSPredicate class are not available in iPhone OS.

# <span id="page-5-1"></span><span id="page-5-0"></span>Tasks

# **Creating and Initializing a Mutable Array**

[+ arrayWithCapacity:](#page-7-3) (page 8)

Creates and returns an NSMutableArray object with enough allocated memory to initially hold a given number of objects.

<span id="page-5-2"></span>[– initWithCapacity:](#page-10-0) (page 11) Returns an array, initialized with enough memory to initially hold a given number of objects.

# **Adding Objects**

[– addObject:](#page-8-1) (page 9)

Inserts a given object at the end of the receiver.

[– addObjectsFromArray:](#page-8-2) (page 9)

Adds the objects contained in another given array to the end of the receiver's content.

[– insertObject:atIndex:](#page-10-1) (page 11)

Inserts a given object into the receiver's contents at a given index.

[– insertObjects:atIndexes:](#page-11-0) (page 12)

Inserts the objects in in a given array into the receiver at the specified indexes.

# <span id="page-6-0"></span>**Removing Objects**

[– removeAllObjects](#page-13-0) (page 14)

Empties the receiver of all its elements.

[– removeLastObject](#page-13-1) (page 14)

Removes the object with the highest-valued index in the receiver

[– removeObject:](#page-13-2) (page 14)

Removes all occurrences in the receiver of a given object.

[– removeObject:inRange:](#page-14-0) (page 15)

Removes all occurrences within a specified range in the receiver of a given object.

- [removeObjectAtIndex:](#page-15-0) (page 16) Removes the object at *index* .
- [removeObjectsAtIndexes:](#page-17-0) (page 18)

Removes the objects at the specified indexes from the receiver.

[– removeObjectIdenticalTo:](#page-16-0) (page 17)

Removes all occurrences of a given object in the receiver.

- [removeObjectIdenticalTo:inRange:](#page-16-1) (page 17) Removes all occurrences of *anObject* within the specified range in the receiver.
- [removeObjectsFromIndices:numIndices:](#page-18-0) (page 19)

Removes the specified number of objects from the receiver, beginning at the specified index.

[– removeObjectsInArray:](#page-18-1) (page 19)

Removes from the receiver the objects in another given array.

<span id="page-6-1"></span>[– removeObjectsInRange:](#page-19-0) (page 20)

Removes from the receiver each of the objects within a given range.

# **Replacing Objects**

- [replaceObjectAtIndex:withObject:](#page-19-1) (page 20) Replaces the object at *index* with *anObject*.
- [replaceObjectsAtIndexes:withObjects:](#page-20-0) (page 21)

Replaces the objects in the receiver at specified locations specified with the objects from a given array.

[– replaceObjectsInRange:withObjectsFromArray:range:](#page-21-1) (page 22)

Replaces the objects in the receiver specified by one given range with the objects in another array specified by another range.

[– replaceObjectsInRange:withObjectsFromArray:](#page-21-0) (page 22)

Replaces the objects in the receiver specified by a given range with all of the objects from a given array.

[– setArray:](#page-22-0) (page 23)

Sets the receiver's elements to those in another given array.

# <span id="page-7-0"></span>**Filtering Content**

- [filterUsingPredicate:](#page-9-1) (page 10)
	- Evaluates a given predicate against the receiver's content and leaves only objects that match

## <span id="page-7-1"></span>**Rearranging Content**

- [exchangeObjectAtIndex:withObjectAtIndex:](#page-9-0) (page 10) Exchanges the objects in the receiver at given indices.
- [sortUsingDescriptors:](#page-22-1) (page 23)
	- Sorts the receiver using a given array of sort descriptors.
- [sortUsingFunction:context:](#page-23-0) (page 24)
	- Sorts the receiver's elements in ascending order as defined by the comparison function *compare*.
- [sortUsingSelector:](#page-23-1) (page 24)

Sorts the receiver's elements in ascending order, as determined by the comparison method specified by a given selector.

# <span id="page-7-3"></span><span id="page-7-2"></span>Class Methods

#### **arrayWithCapacity:**

Creates and returns an NSMutableArray object with enough allocated memory to initially hold a given number of objects.

+ (id)**arrayWithCapacity:**(NSUInteger)*numItems*

#### **Parameters**

#### *numItems*

The initial capacity of the new array.

#### **Return Value**

A new NSMutableArray object with enough allocated memory to hold *numItems* objects.

#### **Discussion**

Mutable arrays expand as needed; *numItems* simply establishes the object's initial capacity.

#### **Availability**

Available in Mac OS X v10.0 and later.

#### **See Also**

[– initWithCapacity:](#page-10-0) (page 11)

#### **Related Sample Code**

EnhancedAudioBurn Fiendishthngs QTMetadataEditor Sketch-112 TimelineToTC

**Declared In** NSArray.h

# <span id="page-8-0"></span>Instance Methods

# <span id="page-8-1"></span>**addObject:**

Inserts a given object at the end of the receiver.

- (void)**addObject:**(id)*anObject*

#### **Parameters**

*anObject*

The object to add to the end of the receiver's content. This value must not be nil.

**Important:** Raises an NSInvalidArgumentException if *anObject* is nil.

#### **Availability**

Available in Mac OS X v10.0 and later.

#### **See Also**

[– addObjectsFromArray:](#page-8-2) (page 9)

- [removeObject:](#page-13-2) (page 14)
- [setArray:](#page-22-0) (page 23)

#### **Related Sample Code**

**CoreRecipes** Quartz Composer WWDC 2005 TextEdit Sketch-112 StickiesExample **TextEditPlus** 

<span id="page-8-2"></span>**Declared In** NSArray.h

# **addObjectsFromArray:**

Adds the objects contained in another given array to the end of the receiver's content.

- (void)**addObjectsFromArray:**(NSArray \*)*otherArray*

#### **Parameters**

*otherArray* An array of objects to add to the end of the receiver's content.

#### **Availability**

Available in Mac OS X v10.0 and later.

#### **See Also**

- [setArray:](#page-22-0) (page 23)
- [removeObject:](#page-13-2) (page 14)

#### **Related Sample Code**

Quartz Composer WWDC 2005 TextEdit SimpleCalendar Sketch-112 StickiesExample **TextEditPlus** 

#### **Declared In**

<span id="page-9-0"></span>NSArray.h

# **exchangeObjectAtIndex:withObjectAtIndex:**

Exchanges the objects in the receiver at given indices.

- (void)**exchangeObjectAtIndex:**(NSUInteger)*idx1* **withObjectAtIndex:**(NSUInteger)*idx2*

#### **Parameters**

*idx1*

The index of the object with which to replace the object at index *idx2*.

*idx2*

The index of the object with which to replace the object at index *idx1*.

#### **Availability**

Available in Mac OS X v10.2 and later.

#### <span id="page-9-1"></span>**Declared In**

NSArray.h

# **filterUsingPredicate:**

Evaluates a given predicate against the receiver's content and leaves only objects that match

- (void)**filterUsingPredicate:**(NSPredicate \*)*predicate*

#### **Parameters**

*predicate*

The predicate to evaluate against the receiver's elements.

**Availability** Available in Mac OS X v10.4 and later.

#### **See Also**

– filteredArrayUsingPredicate: (NSArray)

#### **Declared In**

NSPredicate.h

## <span id="page-10-0"></span>**initWithCapacity:**

Returns an array, initialized with enough memory to initially hold a given number of objects.

- (id)**initWithCapacity:**(NSUInteger)*numItems*

#### **Parameters**

```
numItems
```
The initial capacity of the new array.

#### **Return Value**

An array initialized with enough memory to hold *numItems* objects. The returned object might be different than the original receiver.

#### **Discussion**

Mutable arrays expand as needed; *numItems* simply establishes the object's initial capacity.

#### **Availability**

Available in Mac OS X v10.0 and later.

#### **See Also**

[+ arrayWithCapacity:](#page-7-3) (page 8)

#### **Declared In**

<span id="page-10-1"></span>NSArray.h

# **insertObject:atIndex:**

Inserts a given object into the receiver's contents at a given index.

```
- (void)insertObject:(id)anObject atIndex:(NSUInteger)index
```
#### **Parameters**

*anObject*

The object to add to the receiver's content. This value must not be nil.

**Important:** Raises an NSInvalidArgumentException if *anObject* is nil.

*index*

The index in the receiver at which to insert *anObject*. This value must not be greater than the count of elements in the array.

**Important:** Raises an NSRangeException if *index* is greater than the number of elements in the array.

#### **Discussion**

If *index* is already occupied, the objects at *index* and beyond are shifted by adding 1 to their indices to make room.

Note that NSArray objects are not like C arrays. That is, even though you specify a size when you create an array, the specified size is regarded as a "hint"; the actual size of the array is still 0. This means that you cannot insert an object at an index greater than the current count of an array. For example, if an array contains two objects, its size is 2, so you can add objects at indices 0, 1, or 2. Index 3 is illegal and out of bounds; if you try to add an object at index 3 (when the size of the array is 2), NSMutableArray raises an exception.

#### **Availability**

Available in Mac OS X v10.0 and later.

**See Also**

[– removeObjectAtIndex:](#page-15-0) (page 16)

#### **Related Sample Code**

SimpleCocoaMovie SimpleCocoaMovieQT SimpleScriptingObjects **ThreadsExporter** WhackedTV

#### **Declared In**

<span id="page-11-0"></span>NSArray.h

### **insertObjects:atIndexes:**

Inserts the objects in in a given array into the receiver at the specified indexes.

```
- (void)insertObjects:(NSArray *)objects atIndexes:(NSIndexSet *)indexes
```
#### **Parameters**

*objects*

An array of objects to insert into the receiver.

*indexes*

The indexes at which the objects in *objects* should be inserted. The count of locations in *indexes* must equal the count of *objects*. For more details, see the Discussion.

#### **Discussion**

Each object in *objects* isinserted into the receiver in turn at the corresponding location specified in *indexes* after earlier insertions have been made. The implementation is conceptually similar to that illustrated in the following example.

```
- void insertObjects: (NSArray *)additions atIndexes: (NSIndexSet *)indexes
{
     NSUInteger currentIndex = [indexes firstIndex];
     NSUInteger i, count = [indexes count];
    for (i = 0; i < count; i++)\left\{\begin{array}{c} \end{array}\right.[self insertObject:[additions objectAtIndex:i] atIndex:currentIndex];
         currentIndex = [indexes indexGreaterThanIndex:currentIndex];
     }
}
```
The resulting behavior is illustrated by the following example.

```
NSMutableArray *array = [NSMutableArray arrayWithObjects: @"one", @"two", 
@"three", @"four", nil];
NSArray *newAdditions = [NSArray arrayWithObjects: @"a", @"b", nil];
NSMutableIndexSet *indexes = [NSMutableIndexSet indexSetWithIndex:1];
[indexes addIndex:3];
[array insertObjects:newAdditions atIndexes:indexes];
NSLog(@"array: %@", array);
```
// Output: array: (one, a, two, b, three, four)

The locations specified by *indexes* may therefore only exceed the bounds of the receiver if one location specifies the count of the array or the count of the array after preceding insertions, and other locations exceeding the bounds do so in a contiguous fashion from that location, as illustrated in the following examples.

In this example, both new objects are appended to the end of the array.

```
NSMutableArray *array = [NSMutableArray arrayWithObjects: @"one", @"two", 
@"three", @"four", nil];
NSArray *newAdditions = [NSArray arrayWithObjects: @"a", @"b", nil];
NSMutableIndexSet *indexes = [NSMutableIndexSet indexSetWithIndex:5];
[indexes addIndex:4];
[array insertObjects:newAdditions atIndexes:indexes];
NSLog(@"array: %@", array);
```
// Output: array: (one, two, three, four, a, b)

If you replace [indexes addIndex:4] with [indexes addIndex:6] (so that the indexes are 5 and 6), then the application will fail with an out of bounds exception.

In this example, two objects are added into the middle of the array, and another at the current end of the array (index 4) which means that it is third from the end of the modified array.

```
NSMutableArray *array = [NSMutableArray arrayWithObjects: @"one", @"two", 
@"three", @"four", nil];
NSArray *newAdditions = [NSArray arrayWithObjects: @"a", @"b", @"c", nil];
NSMutableIndexSet *indexes = [NSMutableIndexSet indexSetWithIndex:1];
[indexes addIndex:2];
[indexes addIndex:4];
[array insertObjects:newAdditions atIndexes:indexes];
NSLog(@"array: %@", array);
```
// Output: array: (one, a, b, two, c, three, four)

If you replace [indexes addIndex:4] with [indexes addIndex:6] (so that the indexes are 1, 2, and 6), then the output is (one, a, b, two, three, four, c).

#### **Availability**

Available in Mac OS X v10.4 and later.

#### **See Also**

- insertObject: atIndex: (page 11)

#### **Declared In**

NSArray.h

# <span id="page-13-0"></span>**removeAllObjects**

Empties the receiver of all its elements.

- (void)**removeAllObjects**

#### **Availability**

Available in Mac OS X v10.0 and later.

#### **See Also**

- [removeObject:](#page-13-2) (page 14)
- [removeLastObject](#page-13-1) (page 14)
- [removeObjectAtIndex:](#page-15-0) (page 16)
- [removeObjectIdenticalTo:](#page-16-0) (page 17)

**Related Sample Code** ABPresence

WhackedTV

<span id="page-13-1"></span>**Declared In** NSArray.h

# **removeLastObject**

Removes the object with the highest-valued index in the receiver

- (void)**removeLastObject**

#### **Discussion**

removeLastObject raises an NSRangeException if there are no objects in the receiver.

#### **Availability**

Available in Mac OS X v10.0 and later.

#### **See Also**

- [removeAllObjects](#page-13-0) (page 14)
- [removeObject:](#page-13-2) (page 14)
- [removeObjectAtIndex:](#page-15-0) (page 16)
- [removeObjectIdenticalTo:](#page-16-0) (page 17)

#### **Related Sample Code** WhackedTV

<span id="page-13-2"></span>**Declared In** NSArray.h

# **removeObject:**

Removes all occurrences in the receiver of a given object.

```
- (void)removeObject:(id)anObject
```
#### **Parameters**

*anObject*

The object to remove from the receiver.

#### **Discussion**

This method uses indexOfObject: to locate matches and then removes them by using [removeObjectAtIndex:](#page-15-0) (page 16). Thus, matches are determined on the basis of an object's response to the isEqual: message. If the receiver does not contain *anObject*, the method has no effect (although it does incur the overhead of searching the contents).

#### **Availability**

Available in Mac OS X v10.0 and later.

#### **See Also**

- [removeAllObjects](#page-13-0) (page 14)
- [removeLastObject](#page-13-1) (page 14)
- [removeObjectAtIndex:](#page-15-0) (page 16)
- [removeObjectIdenticalTo:](#page-16-0) (page 17)
- [removeObjectsInArray:](#page-18-1) (page 19)

#### **Related Sample Code**

**CoreRecipes** GLChildWindowDemo **Squiggles** WhackedTV

#### **Declared In**

<span id="page-14-0"></span>NSArray.h

## **removeObject:inRange:**

Removes all occurrences within a specified range in the receiver of a given object.

- (void)**removeObject:**(id)*anObject* **inRange:**(NSRange)*aRange*

#### **Parameters**

```
anObject
```
The object to remove from the receiver's content.

*aRange*

The range from which to remove *anObject*.

**Important:** Raises an NSRangeException if *aRange* exceeds the bounds of the receiver.

#### **Discussion**

Matches are determined on the basis of an object's response to the isEqual: message. If the receiver does not contain *anObject* within *aRange*, the method has no effect (although it does incur the overhead of searching the contents).

#### **Availability**

Available in Mac OS X v10.0 and later.

#### **See Also**

- [removeAllObjects](#page-13-0) (page 14)
- [removeLastObject](#page-13-1) (page 14)
- [removeObjectAtIndex:](#page-15-0) (page 16)
- [removeObjectIdenticalTo:](#page-16-0) (page 17)
- [removeObjectsInArray:](#page-18-1) (page 19)

#### **Declared In**

<span id="page-15-0"></span>NSArray.h

## **removeObjectAtIndex:**

Removes the object at *index* .

- (void)**removeObjectAtIndex:**(NSUInteger)*index*

#### **Parameters**

*index*

The index from which to remove the object in the receiver. The value must not exceed the bounds of the receiver.

**Important:** Raises an NSRangeException if *index* is beyond the end of the receiver.

#### **Discussion**

To fill the gap, all elements beyond *index* are moved by subtracting 1 from their index.

#### **Availability**

Available in Mac OS X v10.0 and later.

#### **See Also**

- [insertObject:atIndex:](#page-10-1) (page 11)
- [removeAllObjects](#page-13-0) (page 14)
- [removeLastObject](#page-13-1) (page 14)
- [removeObject:](#page-13-2) (page 14)
- [removeObjectIdenticalTo:](#page-16-0) (page 17)
- [removeObjectsFromIndices:numIndices:](#page-18-0) (page 19)

#### **Related Sample Code**

EnhancedAudioBurn EnhancedDataBurn ImageBackground QTKitMovieShuffler SimpleScriptingObjects

#### **Declared In**

NSArray.h

# <span id="page-16-0"></span>**removeObjectIdenticalTo:**

Removes all occurrences of a given object in the receiver.

- (void)**removeObjectIdenticalTo:**(id)*anObject*

#### **Parameters**

*anObject*

The object to remove from the receiver.

#### **Discussion**

This method uses the index0f0bjectIdenticalTo: method to locate matches and then removes them by using [removeObjectAtIndex:](#page-15-0) (page 16). Thus, matches are determined using object addresses. If the receiver does not contain *anObject*, the method has no effect (although it does incur the overhead of searching the contents).

#### **Availability**

Available in Mac OS X v10.0 and later.

#### **See Also**

- [removeAllObjects](#page-13-0) (page 14)
- [removeLastObject](#page-13-1) (page 14)
- [removeObject:](#page-13-2) (page 14)
- [removeObjectAtIndex:](#page-15-0) (page 16)

#### **Related Sample Code**

EnhancedDataBurn ImageBackground QTKitMovieShuffler **TrackBall** 

### <span id="page-16-1"></span>**Declared In**

NSArray.h

# **removeObjectIdenticalTo:inRange:**

Removes all occurrences of *anObject* within the specified range in the receiver.

- (void)**removeObjectIdenticalTo:**(id)*anObject* **inRange:**(NSRange)*aRange*

#### **Parameters**

*anObject*

The object to remove from the receiver within *aRange*.

*aRange*

The range in the receiver from which to remove *anObject*.

**Important:** Raises an NSRangeException if *aRange* exceeds the bounds of the receiver.

#### **Discussion**

This method uses the index0f0bjectIdenticalTo: method to locate matches and then removes them by using [removeObjectAtIndex:](#page-15-0) (page 16). Thus, matches are determined using object addresses. If the receiver does not contain *anObject* within *aRange*, the method has no effect (although it does incur the overhead of searching the contents).

#### **Availability**

Available in Mac OS X v10.0 and later.

#### **See Also**

- [removeAllObjects](#page-13-0) (page 14)
- [removeLastObject](#page-13-1) (page 14)
- [removeObject:](#page-13-2) (page 14)
- [removeObjectAtIndex:](#page-15-0) (page 16)
- [removeObjectsAtIndexes:](#page-17-0) (page 18)

#### **Declared In**

<span id="page-17-0"></span>NSArray.h

### **removeObjectsAtIndexes:**

Removes the objects at the specified indexes from the receiver.

```
- (void)removeObjectsAtIndexes:(NSIndexSet *)indexes
```
#### **Parameters**

*indexes*

The indexes of the objects to remove from the receiver. The locations specified by *indexes* must lie within the bounds of the receiver.

#### **Discussion**

This method is similar to remove0bjectAtIndex: (page 16), but allows you to efficiently remove multiple objects with a single operation. *indexes* specifies the locations of objects to be removed given the state of the receiver when the method is invoked, as illustrated in the following example.

```
NSMutableArray *array = [NSMutableArray arrayWithObjects: @"one", @"a", @"two",
 @"b", @"three", @"four", nil];
NSMutableIndexSet *indexes = [NSMutableIndexSet indexSetWithIndex:1];
[indexes addIndex:3];
[array removeObjectsAtIndexes:indexes];
NSLog(@"array: %@", array);
```

```
// Output: array: (one, two, three, four)
```
#### **Availability**

Available in Mac OS X v10.4 and later.

#### **See Also**

- [initWithCapacity:](#page-10-0) (page 11)
- [removeObjectAtIndex:](#page-15-0) (page 16)
- [removeObject:inRange:](#page-14-0) (page 15)

#### **Declared In**

NSArray.h

# <span id="page-18-0"></span>**removeObjectsFromIndices:numIndices:**

Removes the specified number of objects from the receiver, beginning at the specified index.

```
- (void)removeObjectsFromIndices:(NSUInteger *)indices numIndices:(NSUInteger)count
```
#### **Parameters**

*indices*

A C array of the indices of the objects to remove from the receiver.

*count*

The number of objects to remove from the receiver.

#### **Discussion**

This method is similar to [removeObjectAtIndex:](#page-15-0) (page 16), but allows you to efficiently remove multiple objects with a single operation. If you sort the list of indices in ascending order, you will improve the speed of this operation.

This method cannot be sent to a remote object with distributed objects.

#### **Availability**

Available in Mac OS X v10.0 and later.

#### **See Also**

- [initWithCapacity:](#page-10-0) (page 11)
- [removeObjectAtIndex:](#page-15-0) (page 16)
- [removeObject:inRange:](#page-14-0) (page 15)
- [removeObjectsAtIndexes:](#page-17-0) (page 18)

#### <span id="page-18-1"></span>**Declared In**

NSArray.h

#### **removeObjectsInArray:**

Removes from the receiver the objects in another given array.

```
- (void)removeObjectsInArray:(NSArray *)otherArray
```
#### **Parameters**

#### *otherArray*

An array containing the objects to be removed from the receiver.

#### **Discussion**

This method is similar to [removeObject:](#page-13-2) (page 14), but allows you to efficiently remove large sets of objects with a single operation. If the receiver does not contain objects in *otherArray*, the method has no effect (although it does incur the overhead of searching the contents).

This method assumes that all elements in *otherArray* respond to hash and isEqual:.

#### **Availability**

Available in Mac OS X v10.0 and later.

#### **See Also**

- [removeAllObjects](#page-13-0) (page 14)
- [removeObjectIdenticalTo:](#page-16-0) (page 17)
- [removeObjectsAtIndexes:](#page-17-0) (page 18)

#### **Related Sample Code**

QTKitAdvancedDocument SimpleCalendar StickiesExample

#### **Declared In**

<span id="page-19-0"></span>NSArray.h

# **removeObjectsInRange:**

Removes from the receiver each of the objects within a given range.

- (void)**removeObjectsInRange:**(NSRange)*aRange*

#### **Parameters**

#### *aRange*

The range of the objects to remove from the receiver.

**Discussion**

The objects are removed using [removeObjectAtIndex:](#page-15-0) (page 16).

#### **Availability**

Available in Mac OS X v10.0 and later.

#### <span id="page-19-1"></span>**Declared In**

NSArray.h

# **replaceObjectAtIndex:withObject:**

Replaces the object at *index* with *anObject*.

- (void)**replaceObjectAtIndex:**(NSUInteger)*index* **withObject:**(id)*anObject*

#### **Parameters**

*index*

The index of the object to be replaced. This value must not exceed the bounds of the receiver.

**Important:** Raises an NSRangeException if *index* is beyond the end of the receiver.

#### *anObject*

The object with which to replace the object at index *index* in the receiver. This value must not be nil.

**Important:** Raises an NSInvalidArgumentException if *anObject* is nil.

#### **Availability**

Available in Mac OS X v10.0 and later.

#### **See Also**

- [insertObject:atIndex:](#page-10-1) (page 11)
- [removeObjectAtIndex:](#page-15-0) (page 16)
- [removeObjectsAtIndexes:](#page-17-0) (page 18)
- [replaceObjectsAtIndexes:withObjects:](#page-20-0) (page 21)

**Related Sample Code** ABPresence

**TrackBall** 

<span id="page-20-0"></span>**Declared In** NSArray.h

# **replaceObjectsAtIndexes:withObjects:**

Replaces the objects in the receiver at specified locations specified with the objects from a given array.

- (void)**replaceObjectsAtIndexes:**(NSIndexSet \*)*indexes* **withObjects:**(NSArray \*)*objects*

#### **Parameters**

```
indexes
```
The indexes of the objects to be replaced.

```
objects
```
The objects with which to replace the objects in the receiver at the indexes specified by *indexes*. The count of locations in *indexes* must equal the count of *objects*.

#### **Discussion**

The indexes in *indexes* are used in the same order as the objects in *objects*.

#### **Availability**

Available in Mac OS X v10.4 and later.

#### **See Also**

- [insertObject:atIndex:](#page-10-1) (page 11)
- [removeObjectAtIndex:](#page-15-0) (page 16)

[– replaceObjectAtIndex:withObject:](#page-19-1) (page 20)

**Declared In**

NSArray.h

# <span id="page-21-0"></span>**replaceObjectsInRange:withObjectsFromArray:**

Replaces the objects in the receiver specified by a given range with all of the objects from a given array.

- (void)**replaceObjectsInRange:**(NSRange)*aRange* **withObjectsFromArray:**(NSArray \*)*otherArray*

#### **Parameters**

*aRange*

The range of objects to replace in (or remove from) the receiver.

*otherArray*

The array of objects from which to select replacements for the objects in *aRange*.

#### **Discussion**

If *otherArray* has fewer objects than are specified by *aRange*, the extra objects in the receiver are removed. If *otherArray* has more objects than are specified by *aRange*, the extra objects from *otherArray* are inserted into the receiver.

#### **Availability**

Available in Mac OS X v10.0 and later.

#### **See Also**

- [insertObject:atIndex:](#page-10-1) (page 11)
- [removeObjectAtIndex:](#page-15-0) (page 16)
- [replaceObjectAtIndex:withObject:](#page-19-1) (page 20)
- [replaceObjectsAtIndexes:withObjects:](#page-20-0) (page 21)

#### <span id="page-21-1"></span>**Declared In**

NSArray.h

### **replaceObjectsInRange:withObjectsFromArray:range:**

Replaces the objects in the receiver specified by one given range with the objects in another array specified by another range.

```
- (void)replaceObjectsInRange:(NSRange)aRange withObjectsFromArray:(NSArray 
   *)otherArray range:(NSRange)otherRange
```
#### **Parameters**

*aRange*

The range of objects to replace in (or remove from) the receiver.

*otherArray*

The array of objects from which to select replacements for the objects in *aRange*.

*otherRange*

The range of objects to select from *otherArray* as replacements for the objects in *aRange*.

#### **Discussion**

The lengths of *aRange* and *otherRange* don't have to be equal: if *aRange* is longer than *otherRange*, the extra objects in the receiver are removed; if *otherRange* is longer than *aRange*, the extra objects from *otherArray* are inserted into the receiver.

#### **Availability**

Available in Mac OS X v10.0 and later.

#### **See Also**

- [insertObject:atIndex:](#page-10-1) (page 11)
- [removeObjectAtIndex:](#page-15-0) (page 16)
- [replaceObjectAtIndex:withObject:](#page-19-1) (page 20)
- [replaceObjectsAtIndexes:withObjects:](#page-20-0) (page 21)

#### **Declared In**

<span id="page-22-0"></span>NSArray.h

## **setArray:**

Sets the receiver's elements to those in another given array.

```
- (void)setArray:(NSArray *)otherArray
```
#### **Parameters**

```
otherArray
```
The array of objects with which to replace the receiver's content.

#### **Availability**

Available in Mac OS X v10.0 and later.

#### **See Also**

- [addObjectsFromArray:](#page-8-2) (page 9)
- [insertObject:atIndex:](#page-10-1) (page 11)

#### <span id="page-22-1"></span>**Declared In**

NSArray.h

# **sortUsingDescriptors:**

Sorts the receiver using a given array of sort descriptors.

```
- (void)sortUsingDescriptors:(NSArray *)sortDescriptors
```
#### **Parameters**

*sortDescriptors*

An array containing the NSSortDescriptor objects to use to sort the receiver's contents.

#### **Discussion**

See NSSortDescriptor for additional information.

#### **Availability**

Available in Mac OS X v10.3 and later.

#### **See Also**

- [sortUsingFunction:context:](#page-23-0) (page 24)
- [sortUsingSelector:](#page-23-1) (page 24)
- sortedArrayUsingDescriptors: (NSArray)

#### **Related Sample Code**

**CoreRecipes** 

**Declared In** NSSortDescriptor.h

# <span id="page-23-0"></span>**sortUsingFunction:context:**

Sorts the receiver's elements in ascending order as defined by the comparison function *compare*.

```
- (void)sortUsingFunction:(NSInteger (*)(id, id, void *))compare context:(void 
   *)context
```
#### **Parameters**

*compare*

The comparison function to use to compare two elements at a time.

The function's parameters are two objects to compare and the context parameter, *context*. The function should return NSOrderedAscending if the first element is smaller than the second, NSOrderedDescending if the first element is larger than the second, and NSOrderedSame if the elements are equal.

*context*

The context argument to pass to the compare function.

#### **Discussion**

This approach allows the comparison to be based on some outside parameter, such as whether character sorting is case-sensitive or case-insensitive.

#### **Availability**

Available in Mac OS X v10.0 and later.

#### **See Also**

- [sortUsingDescriptors:](#page-22-1) (page 23)
- [sortUsingSelector:](#page-23-1) (page 24)
- sortedArrayUsingFunction:context: (NSArray)

**Related Sample Code** Reminders

<span id="page-23-1"></span>**Declared In** NSArray.h

# **sortUsingSelector:**

Sorts the receiver's elements in ascending order, as determined by the comparison method specified by a given selector.

- (void)**sortUsingSelector:**(SEL)*comparator*

#### **Parameters**

#### *comparator*

A selector that specifies the comparison method to use to compare elements in the receiver.

The *comparator* message issent to each object in the receiver and has asitssingle argument another object in the array. The *comparator* method should return NSOrderedAscending if the receiver is smaller than the argument, NSOrderedDescending if the receiver is larger than the argument, and NSOrderedSame if they are equal.

#### **Availability**

Available in Mac OS X v10.0 and later.

#### **See Also**

- [sortUsingDescriptors:](#page-22-1) (page 23)
- [sortUsingFunction:context:](#page-23-0) (page 24)
- sortedArrayUsingSelector: (NSArray)

#### **Related Sample Code** ABPresence

**SearchField** 

**Declared In** NSArray.h NSMutableArray Class Reference

# <span id="page-26-0"></span>Document Revision History

This table describes the changes to *NSMutableArray Class Reference*.

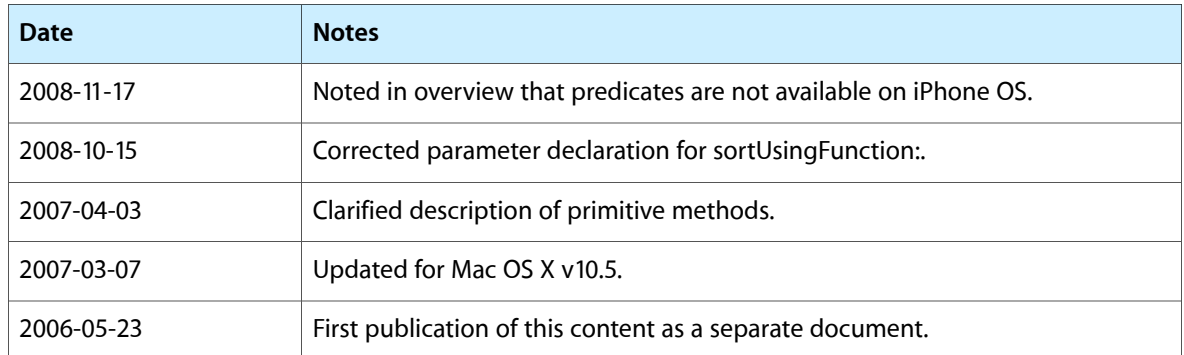

#### **REVISION HISTORY**

Document Revision History

# Index

# <span id="page-28-0"></span>A

addObject: instance method [9](#page-8-1) addObjectsFromArray: instance method [9](#page-8-2) arrayWithCapacity: class method [8](#page-7-3)

# E

exchangeObjectAtIndex:withObjectAtIndex: instance method [10](#page-9-0)

# F

filterUsingPredicate: instance method [10](#page-9-1)

# I

initWithCapacity: instance method [11](#page-10-0) insertObject:atIndex: instance method [11](#page-10-1) insertObjects:atIndexes: instance method [12](#page-11-0)

# R

removeAllObjects instance method [14](#page-13-0) removeLastObject instance method [14](#page-13-1) removeObjectAtIndex: instance method [16](#page-15-0) removeObject: instance method [14](#page-13-2) removeObject:inRange: instance method [15](#page-14-0) removeObjectIdenticalTo: instance method [17](#page-16-0) removeObjectIdenticalTo:inRange: instance method [17](#page-16-1) removeObjectsAtIndexes: instance method [18](#page-17-0) removeObjectsFromIndices:numIndices: instance method [19](#page-18-0) removeObjectsInArray: instance method [19](#page-18-1)

removeObjectsInRange: instance method [20](#page-19-0)

- replaceObjectAtIndex:withObject: instance method [20](#page-19-1)
- replaceObjectsAtIndexes:withObjects: instance method [21](#page-20-0)
- replaceObjectsInRange:withObjectsFromArray: instance method [22](#page-21-0)
- replaceObjectsInRange:withObjectsFromArray:range: instance method [22](#page-21-1)

# S

setArray: instance method [23](#page-22-0)

sortUsingDescriptors: instance method [23](#page-22-1) sortUsingFunction:context: instance method [24](#page-23-0) sortUsingSelector: instance method [24](#page-23-1)